"... o anti-intelectualismo tem sido uma constante … alimentado pela falsa noção de que a democracia significa que 'minha ignorância é tão boa quanto o seu conhecimento' " (Isaac Asimov).

# Endereçamento Aberto

Paulo Ricardo Lisboa de Almeida

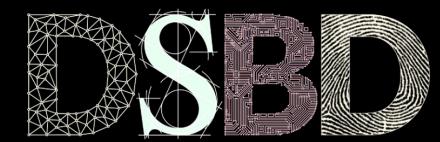

ල

⊙

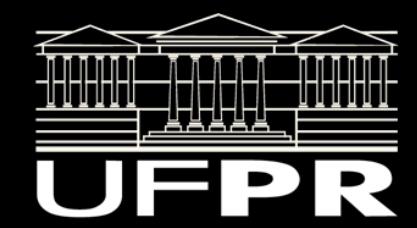

# Endereçamento aberto

Ideia: usar a própria Tabela Hash para tratar colisões, sem a necessidade de uma lista encadeada.

Cada *slot* vai conter um elemento, ou *NULO*.

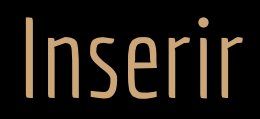

Calcular a "primeira opção" de *slot* para inserir o elemento.

Se *slot* vazio, inserir.

Senão

…

Calcular a "segunda opção" de *slot* para inserir o elemento. Se *slot* vazio, inserir.

Continuar o processo até encontrar um *slot* vazio ou até concluir que a Tabela está cheia.

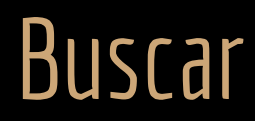

Calcular a "primeira opção" de *slot* onde a chave *k* pode estar.

Se a chave se encontra na posição, retornar o conteúdo.

Senão

…

Calcular a "segunda opção" de *slot* onde a chave *k* pode estar. Se a chave se encontra na posição, retornar o conteúdo.

Continuar o processo até encontrar a chave, ou até encontrar NULO (chave não encontrada).

# Vantagens e Desvantagens

Quais vantagens e desvantagens quando comparado com o método de encadeamento?

# Vantagens e Desvantagens

Quais vantagens e desvantagens quando comparado com o método de encadeamento?

- + Evitar o uso de ponteiros.
- + Economizar memória e talvez simplificar o problema.
	- A memória economizada pode ser usada para criar uma Tabela Hash maior, mitigando colisões.
- Quando a Tabela está cheia, a única opção é construir uma Tabela maior (*realloc*).
- As operações de inserção podem custar *O(n)* no pior caso.

## Sondar

Para inserir um item é necessário **sondar** (*probe*) os *slots* da Tabela.

Continuar sondagem até encontrar uma posição vazia.

A função de hash possui dois parâmetros:

*h(k,i)*

Onde:

*k* é a chave, e *i* é um número de sondagem, que inicia em 0.

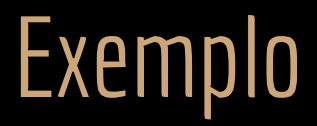

…

Verificar se *h(k,0)* está vazio.

Se não estiver, verificar *h(k,1)*.

Se não estiver, verificar *h(k,2)*.

Se não estiver, verificar *h(k,m-1)*.

# Propriedades

Além das propriedades discutidas em aulas passadas, qual propriedade extra é fundamental na função *h(k,i)*?

# **Propriedades**

Além das propriedades discutidas em aulas passadas, qual propriedade extra é fundamental na função *h(k,i)*?

Precisamos garantir que todas as posições da Tabela são acessíveis ao modificar o valor de *i*.

E pelo bem da eficiência  $\ h(k,i)\ne h(k,\bar j), \forall i,j < m, i\ne j$ 

# Propriedades

Além das propriedades discutidas em aulas passadas, qual propriedade extra é fundamental na função *h(k,i)*?

Precisamos garantir que todas as posições da Tabela são acessíveis ao modificar o valor de *i*.

E pelo bem da eficiência  $h(k,i) \neq h(k,\overline{j}), \forall i,j < m, i \neq j$ Ao executar a função usando *i=0, 1, …, m-1* , garantimos que passamos por todos os *m* slots.

# Faça você mesmo

Considerando a função de hash *h(k,i)*, e um objeto *x*, onde *x.k* é a chave.

Como podem ser implementadas as seguintes funções?

inserir(T,x)

buscar(T,k)

## Inserir

```
inserir(T,x)
    i = 0faça
        q = h(x.k,i)se T[q] == NULOT[q] = xretorne q
        i = i + 1enquanto i < T.m
    erro "Tabela Cheia"
```
### Buscar

```
buscar(T,k)
    i = 0q = h(k,i)enquanto T[q] != NULO E i < T.m
        se T[q].k == kretorne q
        i = i + 1q = h(k,i)retorne NULO
```
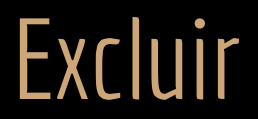

Como pode ficar o algoritmo de exclusão? Quais as dificuldades extras?

excluir(T,q)

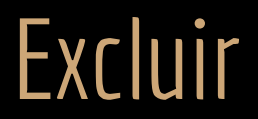

Como pode ficar o algoritmo de exclusão? Quais as dificuldades extras?

 $excluir(T,q)$  $T[q] = NULO$ 

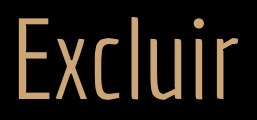

Como pode ficar o algoritmo de exclusão? Quais as dificuldades extras?

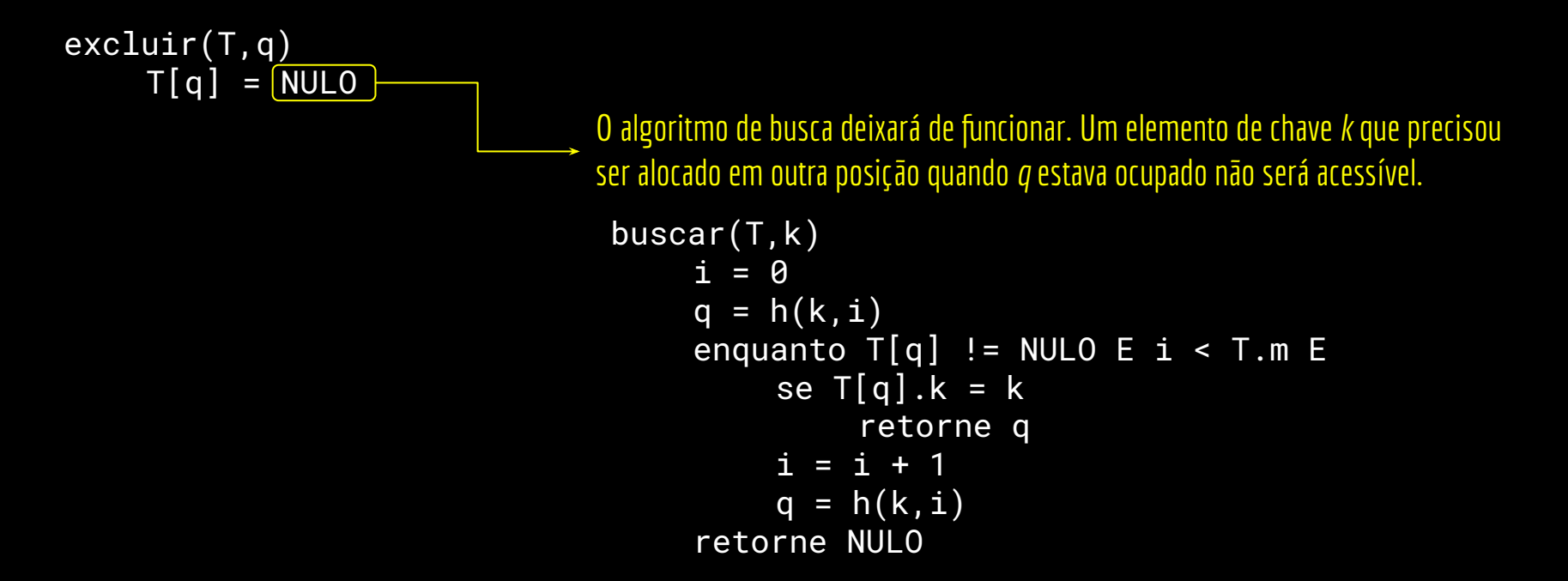

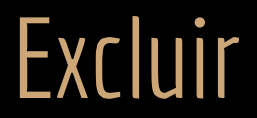

Uma possível solução é marcar as posições excluídas com um valor especial DELETADO.

excluir(T,q)  $T[q] = DELETADO$ 

Problemas?

```
buscar(T,k)
    i = 0\overline{q} = h(k,i)enquanto T[q] != NULO E i < T.m E
         se T[q].k = kretorne q
         i = i + 1q = h(k,i)retorne NULO
```
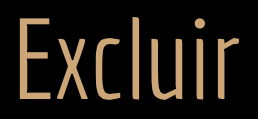

Uma possível solução é marcar as posições excluídas com um valor especial DELETADO.

```
excluir(T,q)
    T[q] = DELETADO
```
Problemas?

O algoritmo de busca deixa de depender do fator de carga α. Pode ser necessário passar por todas *m* posições da tabela para concluir que a chave não existe. Mesmo em uma **Tabela Vazia!**

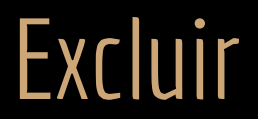

Uma possível solução é marcar as posições excluídas com um valor especial DELETADO.

```
excluir(T,q)
    T[q] = DELETADO
```
Problemas?

O algoritmo de busca deixa de depender do fator de carga  $\alpha$ . Pode ser necessário passar por todas *m* posições da tabela para concluir que a chave não existe. Mesmo em uma **Tabela Vazia!**

Por conta disso, quando as exclusões são frequentes, é comum a utilização de **encadeamento**.

# Função de Hash

Idealmente, a função *h(k,i)* deve ser uma função de hash de permutação uniforme e independente. Também chamada de função de hash uniforme.

A sequência de *slots* sondados deve ser qualquer uma das *m!* permutações das *[0, 1, ..., m-1]* posições, onde todas as permutações possíveis têm a mesma probabilidade de acontecer.

Veja detalhes em Cormen et al. (2022).

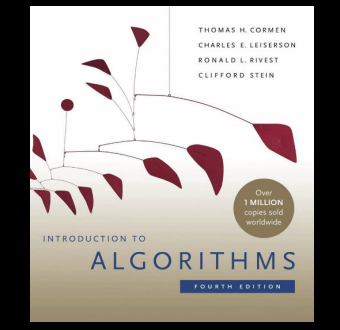

Um hash duplo é uma aproximação comum para uma função de hash uniforme.

Mas não é uniforme, já que pode gerar no máximo  $m^2$  sequências de sondagem distintas, ao invés de *m!*.

Forma geral:

$$
h(k,i) = (h_1(k) + ih_2(k)) \mod m
$$

Onde *h1 (k)* e *h2 (k)* são funções de **hash auxiliares**.

 $h(k, i) = (h_1(k) + ih_2(k)) \text{ mod } m$ 

Para garantir que todos os slots são acessíveis, *h<sub>2</sub>(k)* e *m* devem ser primos relativos. Não existe um inteiro maior do que 1 que divida simultâneamente *h2 (k)* e *m*.

 $h(k, i) = (h_1(k) + ih_2(k)) \text{ mod } m$ 

Para garantir que todos os slots são acessíveis, *h<sub>2</sub>(k)* e *m* devem ser primos relativos. Não existe um inteiro maior do que 1 que divida simultâneamente *h2 (k)* e *m*.

Algumas formas de se garantir isso:

- Fazer com que *m* seja uma potência de 2, e h<sub>2</sub> sempre produzir números ímpares.
- Fazer com que *m* seja um número primo, e *h<sub>2</sub>* sempre produzir um inteiro positivo menor que *m*.

Fazer com que m seja um número primo, e *h<sub>2</sub>* produza um inteiro positivo menor que m.

Exemplo: 
$$
h(k, i) = (h_1(k) + ih_2(k)) \mod m
$$

\n
$$
h_1(k) = k \mod m
$$

\n
$$
h_2(k) = 1 + (k \mod m')
$$

Onde *m'* é um valor um pouco menor que *m*. Por exemplo, *m' = m-1.*

# Exemplo

Considere m = 7.

 $m' = m - 1 = 6$ .

 $k = 27.$ 

 $h(k, i) = (h_1(k) + ih_2(k)) \text{ mod } m$  $h_1(k) = k \mod m$  $h_2(k) = 1 + (k \mod m')$ 

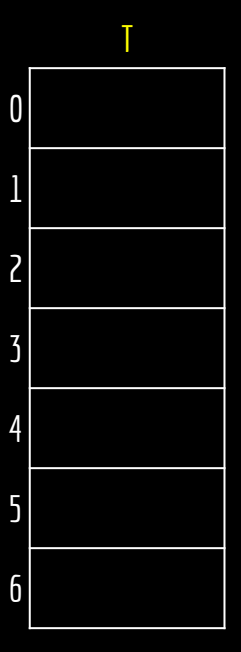

# Exemplo

Considere m = 7.

 $m' = m - 1 = 6$ .

 $k = 27$ .

 $h(k, i) = (h_1(k) + ih_2(k)) \text{ mod } m$  $h_1(k) = k \mod m$  $h_2(k) = 1 + (k \mod m')$ 

 $h_1(k) = 6$  $h_2(k) = 4$ 

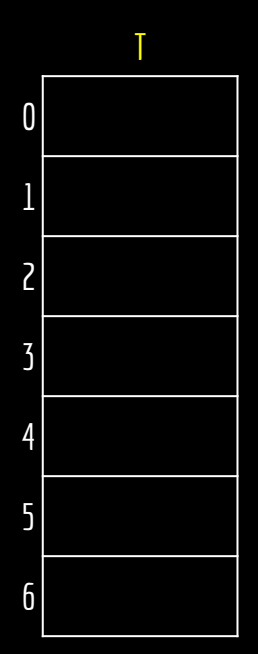

# Exemplo

Considere m = 7.

 $m' = m - 1 = 6$ .

 $k = 27$ .

 $h(k, i) = (h_1(k) + ih_2(k)) \text{ mod } m$  $h_1(k) = k \mod m$  $h_2(k) = 1 + (k \mod m')$ 

 $h_1(k) = 6$  $h_2(k) = 4$ 

> $h(k,0) = 6$  $h(k,1) = 3$  $h(k,2) = 0$  $h(k,3) = 4$  $h(k, 4) = 1$  $h(k,5) = 5$  $h(k,6) = 2$

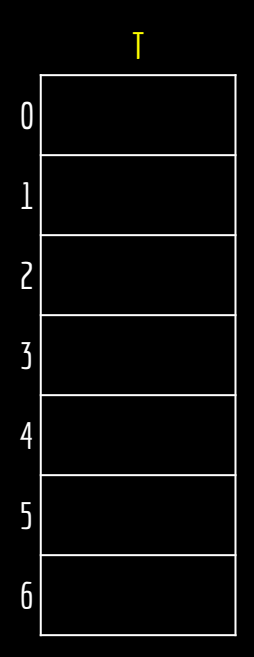

# Sondagem Linear

Um caso especial do hash duplo é a sondagem linear.

Quando uma colisão é detectada, buscamos a posição vizinha de forma linear:

 $h(k, i) = (h_1(k) + i) \mod m$ 

Nesse caso, temos apenas *m sequências* distintas.

Lembre-se que, idealmente, todas as *m!* sequências possíveis deveriam ser igualmente prováveis.

# Sondagem Linear

Apesar de longe de um hash uniforme, a sondagem linear tem vantagens em arquiteturas com hierarquias de memórias (registradores, caches, memórias DRAM, …).

Por quê?

# Sondagem Linear

Apesar de longe de um hash uniforme, a sondagem linear tem vantagens em arquiteturas com hierarquias de memórias (registradores, caches, memórias DRAM, …).

A memória é geralmente carregada para a cache em blocos da memória principal para a cache.

A sondagem linear pode tirar vantagem disso.

Existe uma alta probabilidade do próximo slot a ser analisado estar na cache (*cache hit*).

# Excluir com Sondagem Linear

Com sondagem linear podemos fazer melhor do que marcar os *slots* como *DELETADO* em uma exclusão. **Atenção:** essa abordagem funciona apenas para a sondagem linear.

Dado que

$$
q = h(k, i) = (h_1(k) + i) \mod m
$$

Desejamos a inversa de *h(k,i)*, tal que

 $g(k,q) = i$ 

# Excluir com Sondagem Linear

Com sondagem linear podemos fazer melhor do que marcar os *slots* como *DELETADO* em uma exclusão. **Atenção:** essa abordagem funciona apenas para a sondagem linear.

Dado que

$$
q = h(k, i) = (h_1(k) + i) \mod m
$$

Desejamos a inversa de *h(k,i)*, tal que

 $g(k,q) = i$ 

A função é definida como

$$
i = g(k, q) = (q - h_1(k)) \mod m
$$

# Algoritmo

```
excluirSondagemLinear(T,q)
    enquanto verdade //loop infinito
         T[q] = NULOq' = qrepita
             q' = (q' + 1) \mod mk' = T[q']se k' == NULL0retorne
         enquanto g(k', q) \ge g(k', q')\overline{T[q]} = k'q = q'
```
 $m = 10$  $h_1(k) = k \mod 10$ Inseridos na tabela: 74,43,93,18,82,38,92

excluirSondagemLinear(T,3)

```
excluirSondagemLinear(T,q)
    enquanto verdade
        T[a] = NULOq' = qrepita
            q' = (q' + 1) \mod mk' = T[q']se k' == NULOretorne
        enquanto g(k', q) \ge g(k', q')T[q] = k'q = q'
```
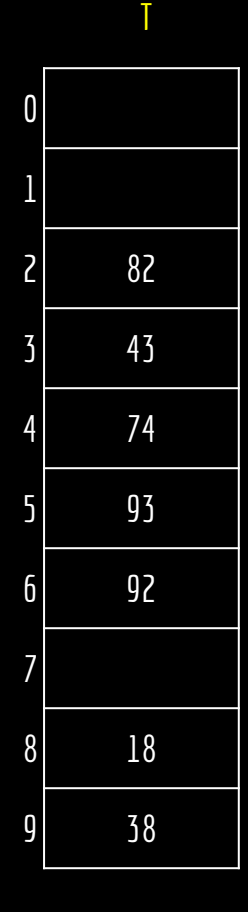

 $m = 10$  $h_1(k) = k \mod 10$ Inseridos na tabela: 74,43,93,18,82,38,92

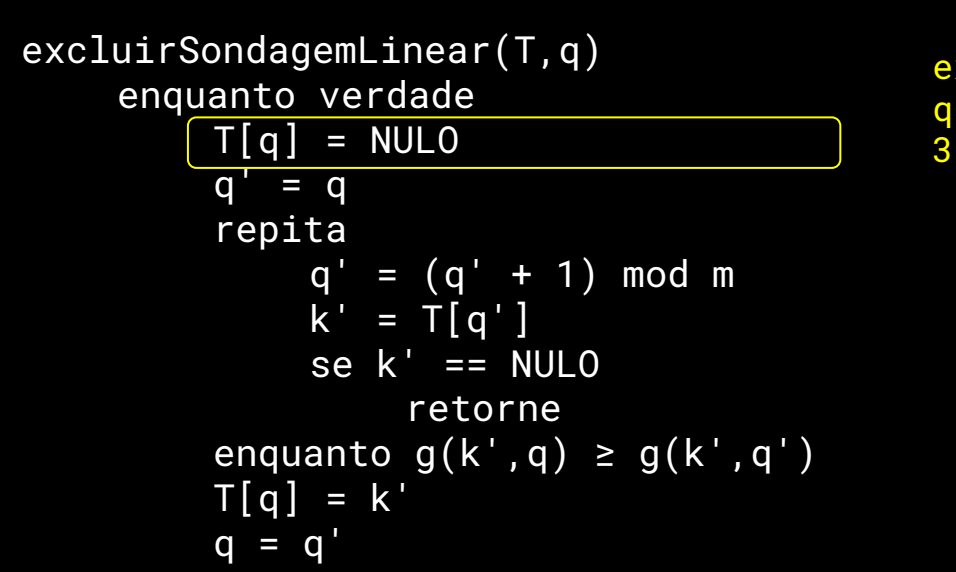

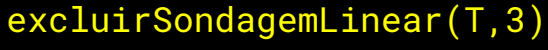

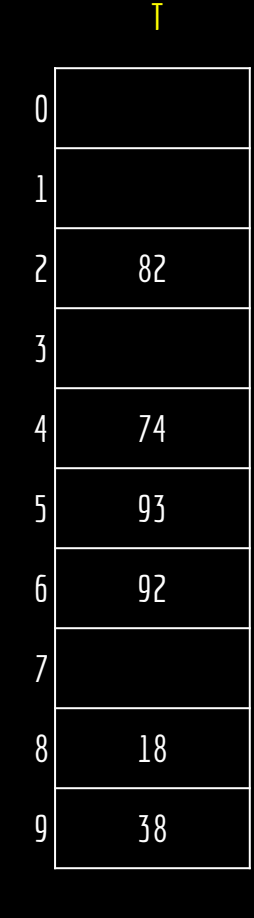

 $m = 10$  $h_1(k) = k \mod 10$ Inseridos na tabela: 74,43,93,18,82,38,92

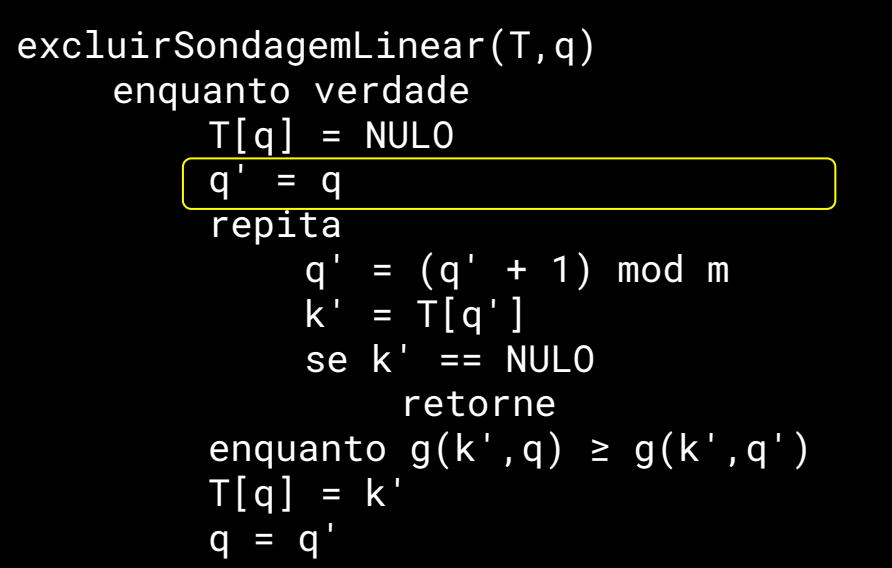

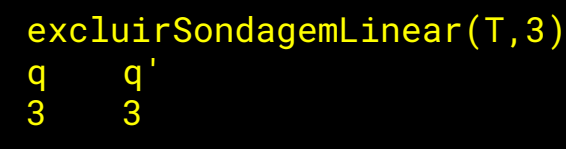

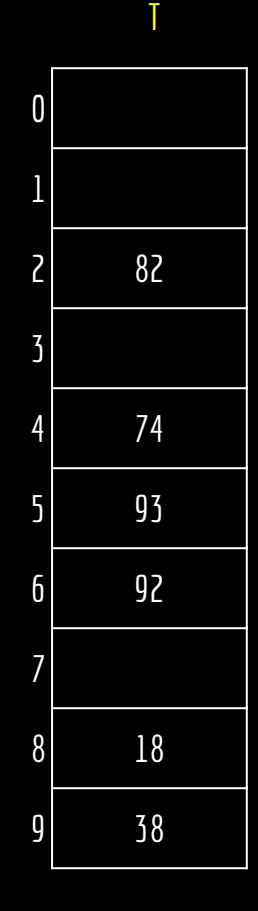

 $m = 10$  $h_1(k) = k \mod 10$ Inseridos na tabela: 74,43,93,18,82,38,92

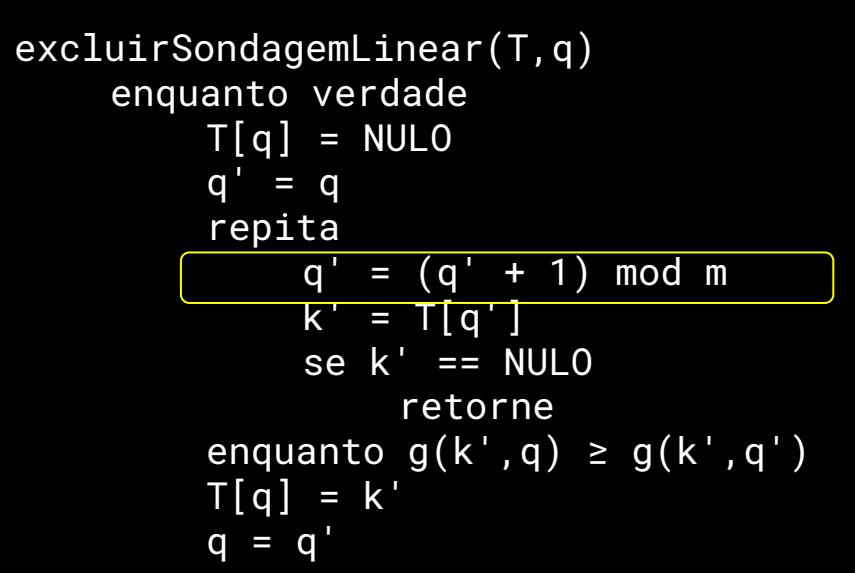

excluirSondagemLinear(T,3) q q' 3 4

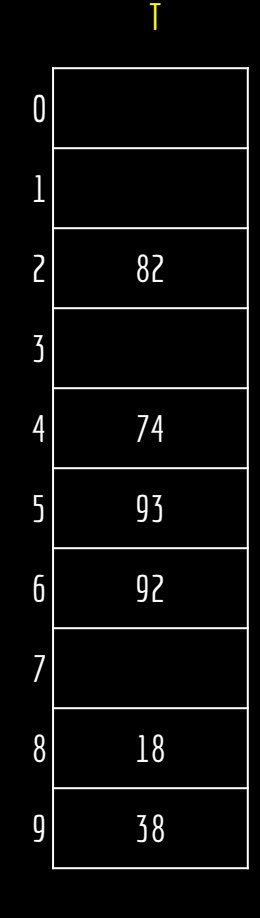

 $m = 10$  $h_1(k) = k \mod 10$ Inseridos na tabela: 74,43,93,18,82,38,92

excluirSondagemLinear(T,q) enquanto verdade  $T[q] = NULO$  $q' = q$ repita  $q' = (q' + 1) \mod m$  $k' = T[q']$ se  $k' == NULL0$ retorne enquanto  $g(k', q) \ge g(k', q')$  $T[q] = k'$  $q = q'$ 

excluirSondagemLinear(T,3) q q' k' 3 4 74

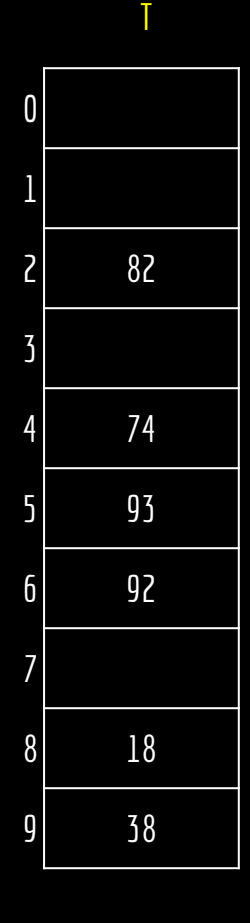

 $m = 10$  $h_1(k) = k \mod 10$ Inseridos na tabela: 74,43,93,18,82,38,92

excluirSondagemLinear(T,q) enquanto verdade  $T[a] = NULO$  $q' = q$ repita  $q' = (q' + 1) \mod m$  $k' = T[q']$ se  $k' == NULL0$ retorne enquanto  $g(k', q) \ge g(k', q')$  $T[q] = k'$  $q = q'$ 

excluirSondagemLinear(T,3) q q' k' 3 4 74

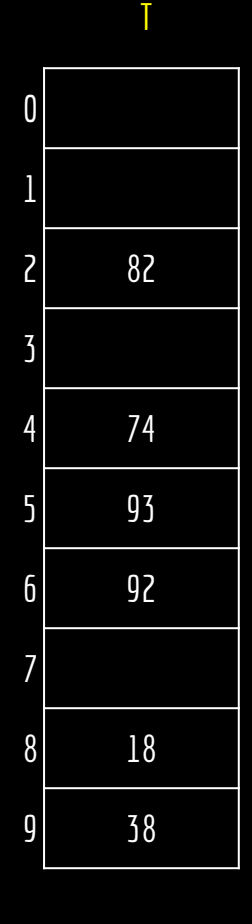

 $m = 10$  $h_1(k) = k \mod 10$ Inseridos na tabela: 74,43,93,18,82,38,92

excluirSondagemLinear(T,q) enquanto verdade  $T[a] = NULO$  $q' = q$ repita  $q' = (q' + 1) \mod m$  $k' = T[q']$ se  $k' == NULL0$ retorne enquanto  $g(k', q) \ge g(k', q')$  $T[q] = k'$  $q = q'$ 

excluirSondagemLinear(T,3) q q' k' 3 4 74

$$
i = g(k, q) = (q - h_1(k)) \mod m
$$

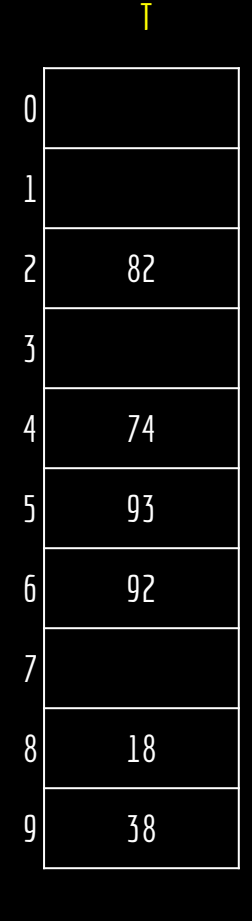

 $m = 10$  $h_1(k) = k \mod 10$ Inseridos na tabela: 74,43,93,18,82,38,92

excluirSondagemLinear(T,q) enquanto verdade  $T[a] = NULO$  $q' = q$ repita  $q' = (q' + 1) \mod m$  $k' = T[q']$ se  $k' == NULL0$ retorne enquanto  $g(k', q) \ge g(k', q')$ T[q] = k'  $q = q'$ 

excluirSondagemLinear(T,3) q q' k' 3 4 74

$$
g(k', q) = 9
$$
  
 $g(k', q') = 0$ 

Quando 74 foi inserido, a iteração inicial era menor que a iteração de onde ele se encontra atualmente? Se sim, isso foi por conta de uma colisão!

$$
i = g(k, q) = (q - h1(k)) \mod m
$$

T

 $m = 10$  $h_1(k) = k \mod 10$ Inseridos na tabela: 74,43,93,18,82,38,92

excluirSondagemLinear(T,q) enquanto verdade  $T[q] = NULO$  $q' = q$ repita  $q' = (q' + 1) \mod m$  $k' = T[q']$  $se$   $k' == NULO$ retorne enquanto  $g(k', q) \ge g(k', q')$  $T[q] = k'$  $q = q'$ 

excluirSondagemLinear(T,3) q q' k' 3 5 74

 $i = g(k, q) = (q - h_1(k)) \text{ mod } m$ 

9 38T  $\begin{array}{c|c}\n0 & \\
1 & \\
2 & 82\n\end{array}$  $\begin{array}{c|c}\n3 & 74\n\end{array}$ 5 93 6 92  $\begin{array}{c|c}\n7 & & \\
8 & 18\n\end{array}$ 38 q

 $m = 10$  $h_1(k) = k \mod 10$ Inseridos na tabela: 74,43,93,18,82,38,92

excluirSondagemLinear(T,q) enquanto verdade  $T[q] = NULO$  $q' = q$ repita  $q' = (q' + 1) \mod m$  $k' = T[q']$  $se$  k' == NULO retorne enquanto  $g(k', q) \ge g(k', q')$  $T[q] = k'$  $q = q'$ 

excluirSondagemLinear(T,3)  $q'$   $k'$ 3 5 93

$$
i = g(k, q) = (q - h1(k)) \mod m
$$

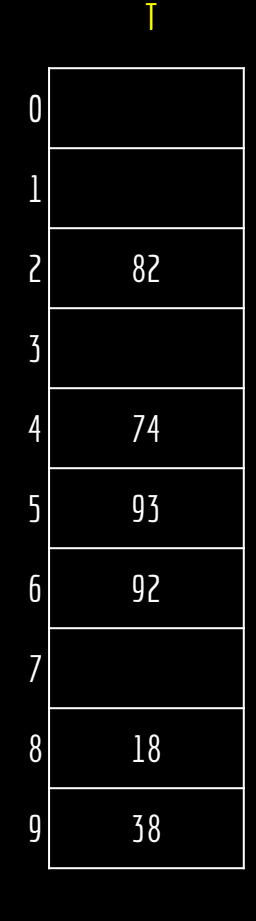

 $m = 10$  $h_1(k) = k \mod 10$ Inseridos na tabela: 74,43,93,18,82,38,92

 $q'$   $k'$ 3 5 93

excluirSondagemLinear(T,3)

excluirSondagemLinear(T,q) enquanto verdade  $T[a] = NULO$  $q' = q$ repita  $q' = (q' + 1) \mod m$  $k' = T[a']$ se  $k' == NULL0$ retorne enquanto  $g(k', q) \ge g(k', q')$  $T[q] = k'$  $q = q'$ 

$$
i = g(k, q) = (q - h1(k)) \mod m
$$

9 38T  $\begin{array}{c|c}\n0 & \\
1 & \\
2 & 82\n\end{array}$  $\begin{array}{c|c}\n3 & 74\n\end{array}$ 5 93 6 92  $\begin{array}{c|c}\n7 & & \\
8 & 18\n\end{array}$ 38 q

 $m = 10$  $h_1(k) = k \mod 10$ Inseridos na tabela: 74,43,93,18,82,38,92

excluirSondagemLinear(T,q) enquanto verdade  $T[a] = NULO$  $q' = q$ repita  $q' = (q' + 1) \mod m$  $k' = T[q']$  $se$   $k' == NULO$ retorne enquanto  $g(k', q) \ge g(k', q')$  $T[q] = k'$  $q = q'$ excluirSondagemLinear(T,3) q  $q'$  k' 3 5 93  $g(k', q) = 0$  $g(k', q') = 2$ 

$$
i = g(k, q) = (q - h1(k)) \mod m
$$

9 38T  $\begin{array}{c|c}\n0 & \\
1 & \\
2 & 82\n\end{array}$  $\begin{array}{c|c}\n3 & 74\n\end{array}$ 5 93 6 92  $\begin{array}{c|c}\n7 & & \\
8 & 18\n\end{array}$ 38 q

 $m = 10$  $h_1(k) = k \mod 10$ Inseridos na tabela: 74,43,93,18,82,38,92

excluirSondagemLinear(T,q) enquanto verdade  $T[a] = NULO$  $q' = q$ repita  $q' = (q' + 1) \mod m$  $k' = T[q']$  $se$   $k' == NULL$ retorne enquanto  $g(k', q) \ge g(k', q')$  $T[q] = k'$  $q = q'$ 

excluirSondagemLinear(T,3)  $q'$   $k'$ 3 5 93

$$
i = g(k, q) = (q - h1(k)) \mod m
$$

9 38T  $\begin{array}{c|c}\n0 & \\
1 & \\
2 & 82\n\end{array}$ 3 93 4 74 5 93 6 92  $\begin{array}{c|c}\n7 & & \\
8 & 18\n\end{array}$ 38 q

 $m = 10$  $h_1(k) = k \mod 10$ Inseridos na tabela: 74,43,93,18,82,38,92

excluirSondagemLinear(T,q) enquanto verdade  $T[a] = NULO$  $q' = q$ repita  $q' = (q' + 1) \mod m$  $k' = T[q']$ se  $k' == NULL0$ retorne enquanto  $g(k', q) \ge g(k', q')$  $T[q] = k'$  $q = q'$ 

excluirSondagemLinear(T,3) q q' k' 5 5 93

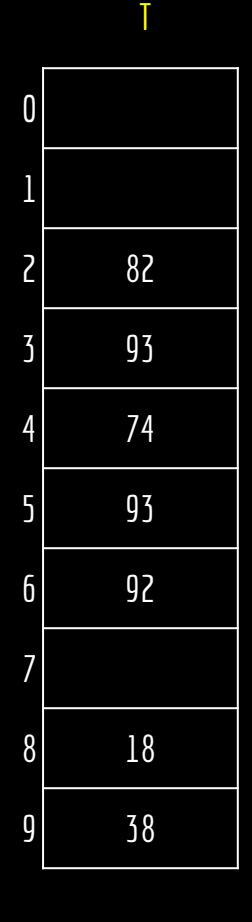

 $i = g(k, q) = (q - h_1(k)) \text{ mod } m$ 

 $m = 10$  $h_1(k) = k \mod 10$ Inseridos na tabela: 74,43,93,18,82,38,92

5 5 93

excluirSondagemLinear(T,q) enquanto verdade  $T[q] = NULO$  $q' = q$ repita  $q' = (q' + 1) \mod m$  $k' = T[q']$  $se$   $k' == NULL$ retorne enquanto  $g(k', q) \ge g(k', q')$  $T[q] = k'$  $q = q'$ excluirSondagemLinear(T,3) q q' k'

$$
i = g(k, q) = (q - h1(k)) \mod m
$$

 $m = 10$  $h_1(k) = k \mod 10$ Inseridos na tabela: 74,43,93,18,82,38,92

excluirSondagemLinear(T,q) enquanto verdade  $T[a] = NULO$  $q' = q$ repita  $q' = (q' + 1) \mod m$  $k' = T[q']$  $se$   $k' == NULL$ retorne excluirSondagemLinear(T,3) q q' k' 5 5 93

enquanto  $g(k', q) \ge g(k', q')$  $T[q] = k'$  $q = q'$ 

$$
i = g(k, q) = (q - h1(k)) \mod m
$$

 $m = 10$  $h_1(k) = k \mod 10$ Inseridos na tabela: 74,43,93,18,82,38,92

q q' k'

5 6 93

excluirSondagemLinear(T,3)

excluirSondagemLinear(T,q) enquanto verdade  $T[q] = NULO$  $q' = q$ repita  $q' = (q' + 1) \mod m$  $k' = T[q']$  $se$   $k' == NULO$ retorne enquanto  $g(k', q) \ge g(k', q')$  $T[q] = k'$  $q = q'$ 

$$
i = g(k, q) = (q - h1(k)) \mod m
$$

 $m = 10$  $h_1(k) = k \mod 10$ Inseridos na tabela: 74,43,93,18,82,38,92

excluirSondagemLinear(T,q) enquanto verdade  $T[q] = NULO$  $q' = q$ repita  $q' = (q' + 1) \mod m$  $k' = T[q']$  $se$   $k' ==$  NULO retorne enquanto  $g(k', q) \ge g(k', q')$  $T[q] = k'$  $q = q'$ 

excluirSondagemLinear(T,3) q q' k' 5 6 92

$$
i = g(k, q) = (q - h_1(k)) \mod m
$$

 $m = 10$  $h_1(k) = k \mod 10$ Inseridos na tabela: 74,43,93,18,82,38,92

excluirSondagemLinear(T,3)

excluirSondagemLinear(T,q) enquanto verdade  $T[a] = NULO$  $q' = q$ repita  $q' = (q' + 1) \mod m$  $k' = T[q']$ se  $k' == NULL0$ retorne enquanto  $g(k', q) \ge g(k', q')$  $T[q] = k'$  $q = q'$ 

$$
i = g(k, q) = (q - h1(k)) \mod m
$$

q q' k'

5 6 92

 $m = 10$  $h_1(k) = k \mod 10$ Inseridos na tabela: 74,43,93,18,82,38,92

excluirSondagemLinear(T,q) enquanto verdade  $T[a] = NULO$  $q' = q$ repita  $q' = (q' + 1) \mod m$  $k' = T[q']$  $se$   $k' == NULO$ retorne enquanto  $g(k', q) \ge g(k', q')$  $T[q] = k'$  $q = q'$ excluirSondagemLinear(T,3)  $\begin{array}{ccc} \overline{q} & \overline{q}' & k' \\ 5 & 6 & 92 \end{array}$ 5 6 92  $g(k', q) = 3$ g(k',q') = 4

$$
i = g(k, q) = (q - h1(k)) \mod m
$$

 $m = 10$  $h_1(k) = k \mod 10$ Inseridos na tabela: 74,43,93,18,82,38,92

q q' k'

5 7 92

excluirSondagemLinear(T,3)

excluirSondagemLinear(T,q) enquanto verdade  $T[q] = NULO$  $q' = q$ repita  $q' = (q' + 1) \mod m$  $k' = T[q']$  $se$   $k' == NULO$ retorne enquanto  $g(k', q) \ge g(k', q')$  $T[q] = k'$  $q = q'$ 

$$
i = g(k, q) = (q - h_1(k)) \mod m
$$

 $m = 10$  $h_1(k) = k \mod 10$ Inseridos na tabela: 74,43,93,18,82,38,92

excluirSondagemLinear(T,q) enquanto verdade  $T[a] = NULO$  $q' = q$ repita  $q' = (q' + 1) \mod m$  $k' = T[q']$  $se$   $k' ==$  NULO retorne enquanto  $g(k', q) \ge g(k', q')$  $T[q] = k'$  $q = q'$ 

excluirSondagemLinear(T,3) q q' k' 5 7 NULO

$$
i = g(k, q) = (q - h_1(k)) \mod m
$$

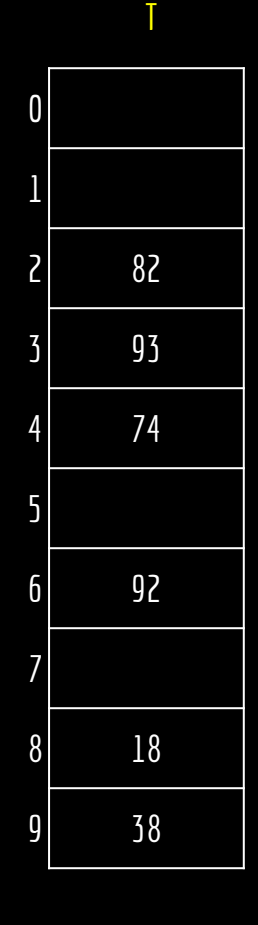

 $m = 10$  $h_1(k) = k \mod 10$ Inseridos na tabela: 74,43,93,18,82,38,92

excluirSondagemLinear(T,3)

excluirSondagemLinear(T,q) enquanto verdade  $T[a] = NULO$  $q' = q$ repita  $q' = (q' + 1) \mod m$  $k' = T[q']$ se  $k' == NULL0$ retorne enquanto  $g(k', q) \ge g(k', q')$  $T[q] = k'$  $q = q'$ 

$$
i = g(k, q) = (q - h_1(k)) \mod m
$$

q q' k'<br>5 7 NU

5 7 NULO

 $m = 10$  $h_1(k) = k \mod 10$ Inseridos na tabela: 74,43,93,18,82,38,92

excluirSondagemLinear(T,q) enquanto verdade  $T[a] = NULO$  $q' = q$ repita  $q' = (q' + 1) \mod m$  $k' = T[q']$ se  $k' == NULL0$ retorne enquanto  $g(k', q) \ge g(k', q')$  $T[q] = k'$  $q = q'$ 

excluirSondagemLinear(T,3) q q' k' 5 7 NULO

$$
i = g(k, q) = (q - h_1(k)) \mod m
$$

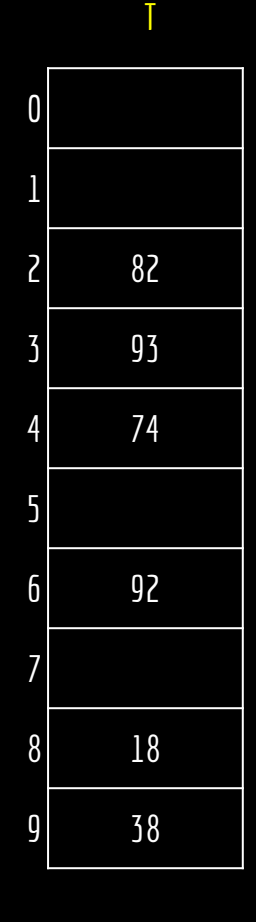

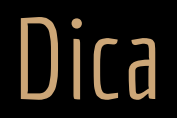

**Cuidado** com a operação de **módulo**.

Em C, a operação % é o resto da divisão.

Dá na mesma que a operação módulo para números Naturais.

Difere para valores negativos! **Pesquise!**

Exemplo:

 $-5$  mod  $3 = 1$ -5 % 3 = -2 <- Resposta do C. Resto da divisão.

## Exercícios

1. Implemente os algoritmos discutidos em aula em C.

# Referências

T. Cormen, C. Leiserson, R. Rivest, C. Stein. Algoritmos: Teoria e Prática. 4a ed. 2022.

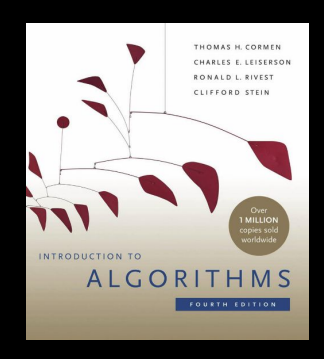

Estrutura de Dados e Algoritmos em C++. A. Drozdek. 4a ed. 2016.

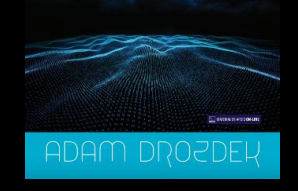

**ESTRUTURA** DE DADOS E

**ALGORITMOS**<br>EM C++

Seacord, R. C. Effective C: An ntroduction to Professional C Programming. 2020.

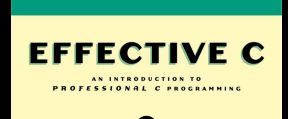

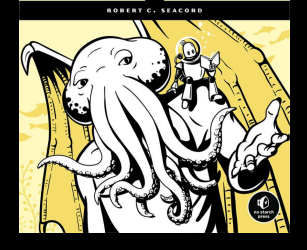

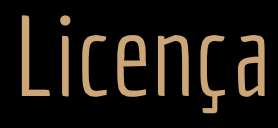

Esta obra está licenciada com uma Licença [Creative Commons Atribuição 4.0 Internacional.](http://creativecommons.org/licenses/by/4.0/)

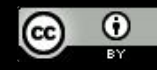